## The SHOGUN Machine Learning Toolbox - Feature ComparisonDesign

Sören Sonnenburg, Gunnar Rätsch, Sebastian Henschel, Christian Widmer, Jonas Behr, Alexander Zien, Fabio de Bona, Alexander Binder, Christian Gehl, and Vojtěch Franc

> Table 1: A comparison of shogun with the popular machine learning toolboxes weka, kernlab, dlib, nieme, orange, javaml, pyML, mlpy, pybrain, torch3. A '?' denotes unkown, '-' feature is missing. This table is availabe as a google spreadsheet from [http://spreadsheets.google.com/ccc?key=](http://spreadsheets.google.com/ccc?key=0Aunb9cCVAP6NdDVBMzY1TjdPcmx4ei1EeUZNNGtKUHc&hl=en) [0Aunb9cCVAP6NdDVBMzY1TjdPcmx4ei1EeUZNNGtKUHc&hl=en](http://spreadsheets.google.com/ccc?key=0Aunb9cCVAP6NdDVBMzY1TjdPcmx4ei1EeUZNNGtKUHc&hl=en).

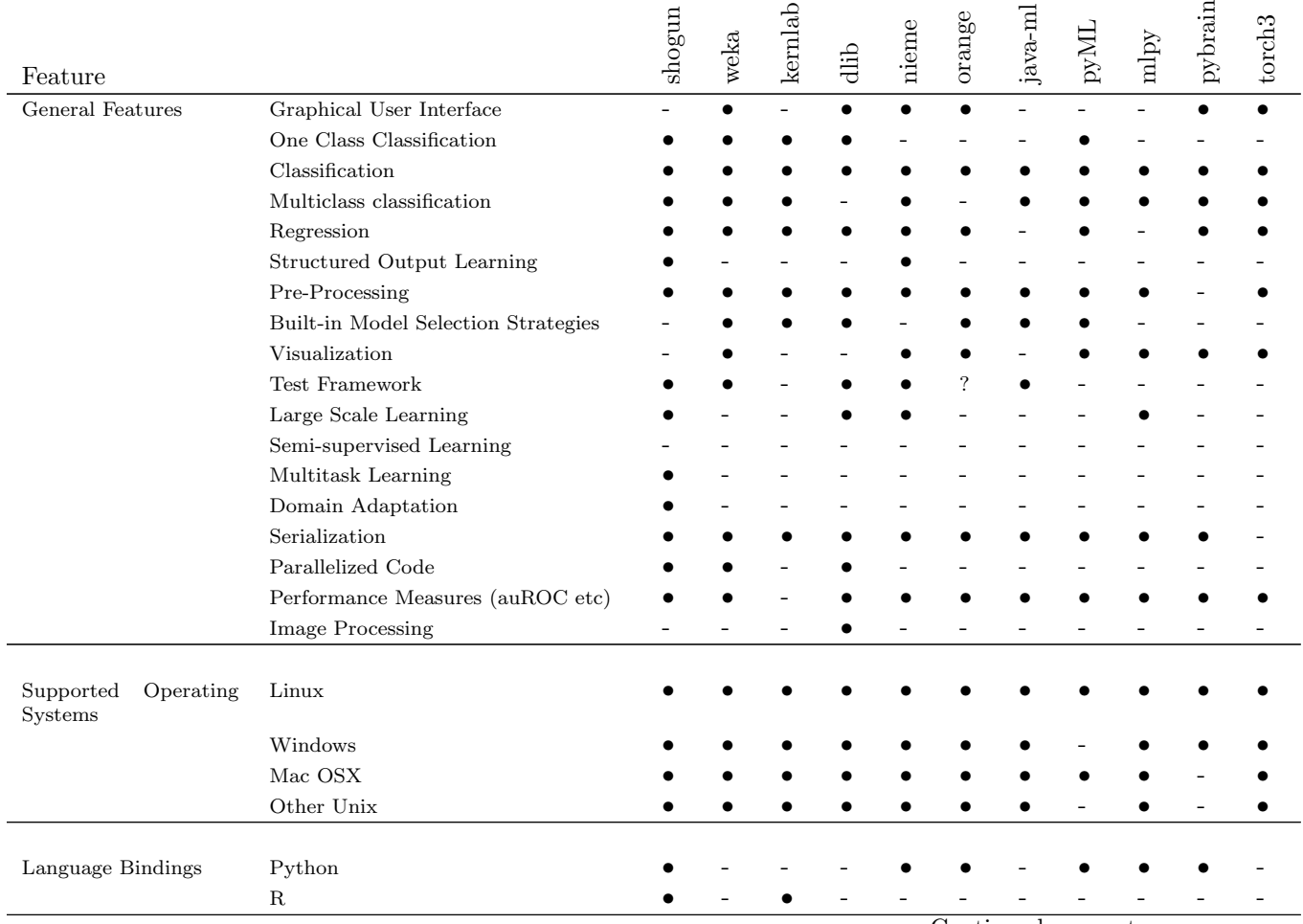

Continued on next page. . .

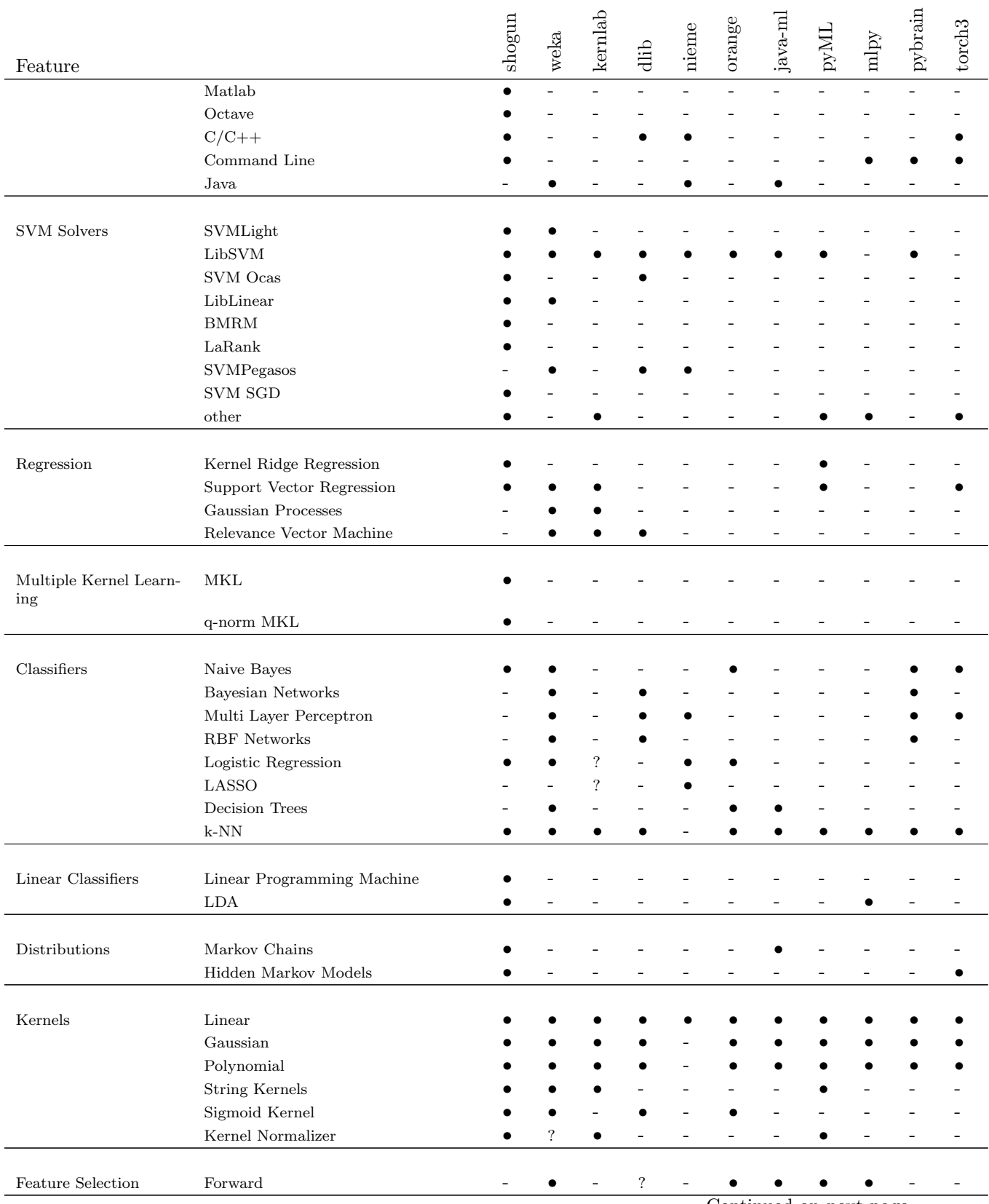

Continued on next page. . .

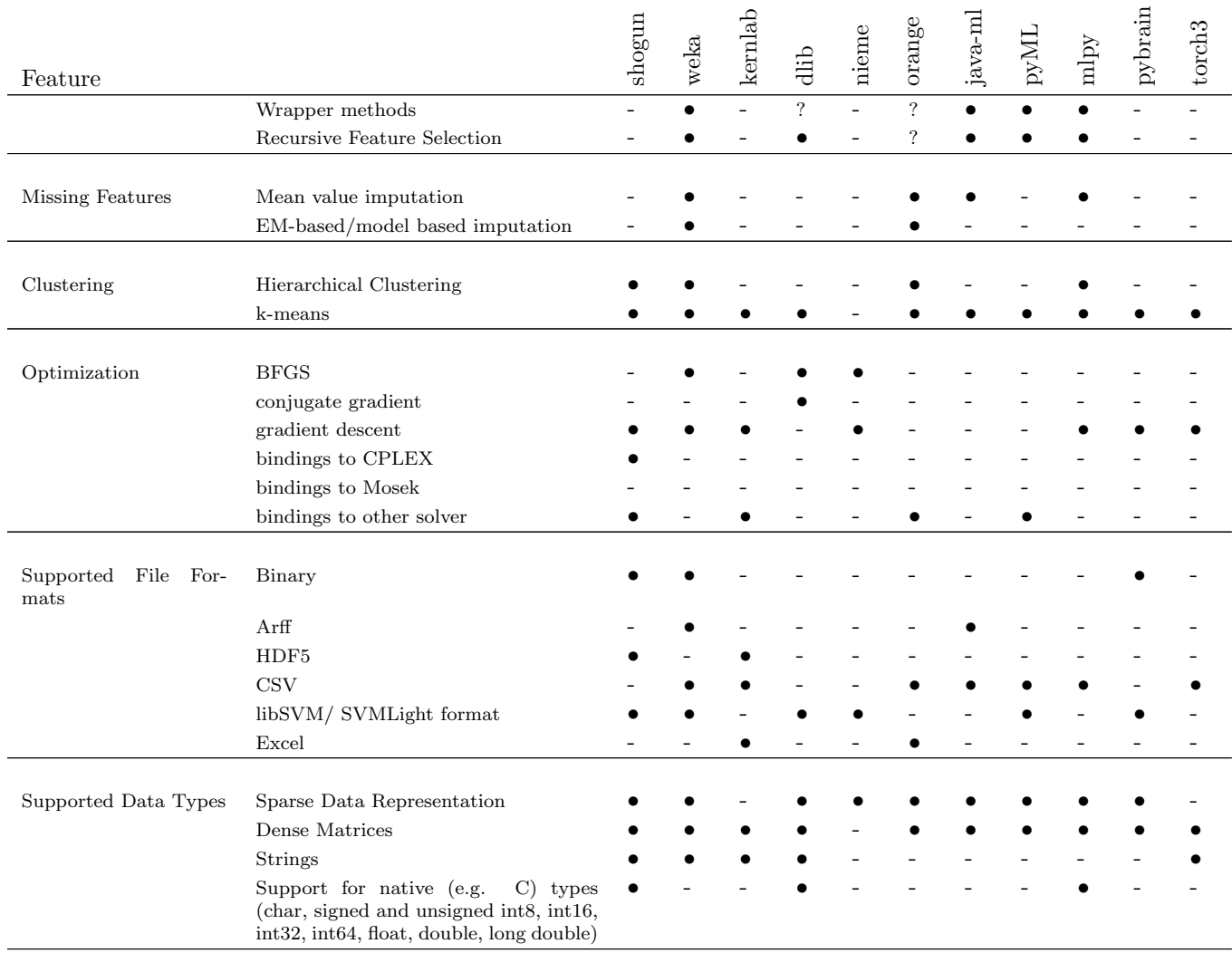

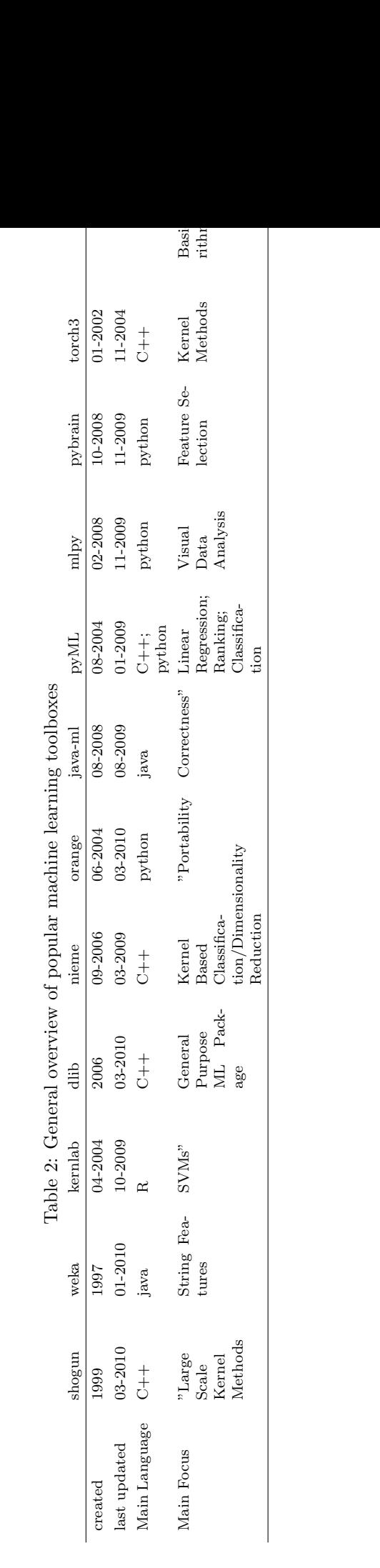